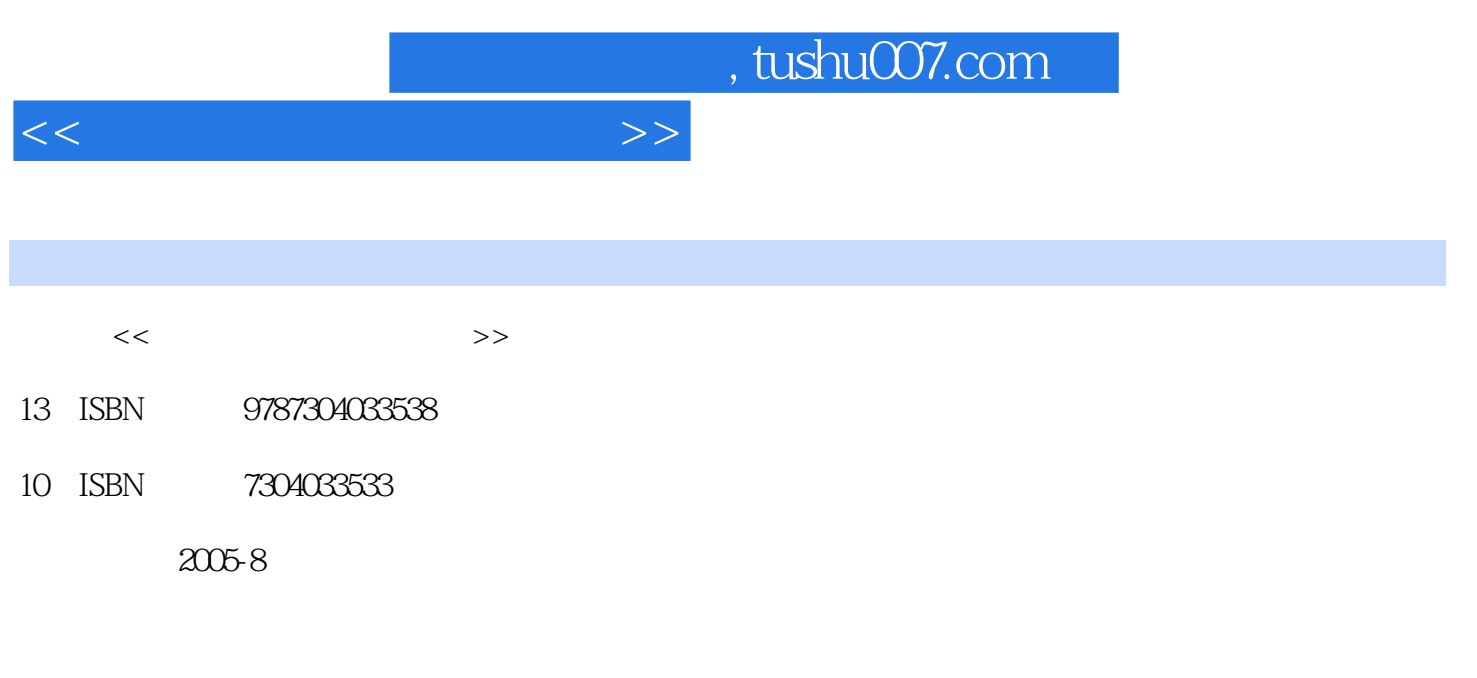

页数:115

PDF

更多资源请访问:http://www.tushu007.com

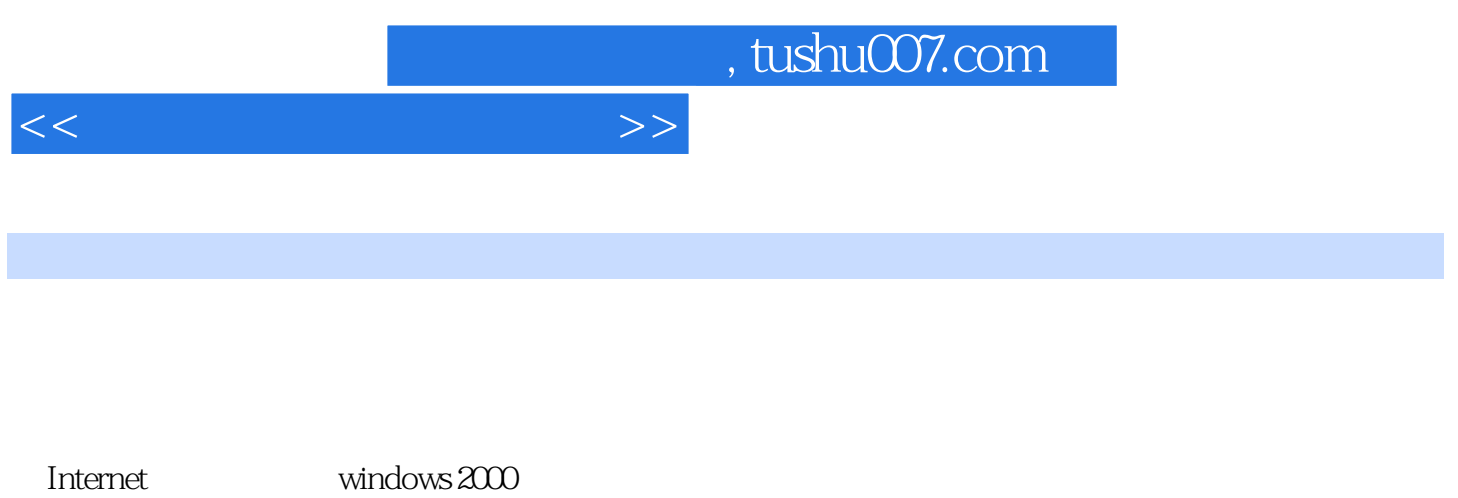

 $1 \t2 \t3$  4 5 6

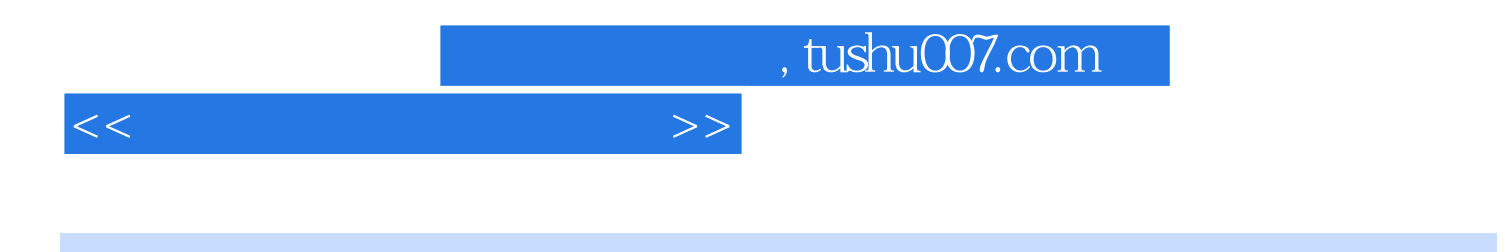

Windows2000

 $R$  is a contraction  $R$  internet  $\mathbb{R}$ 

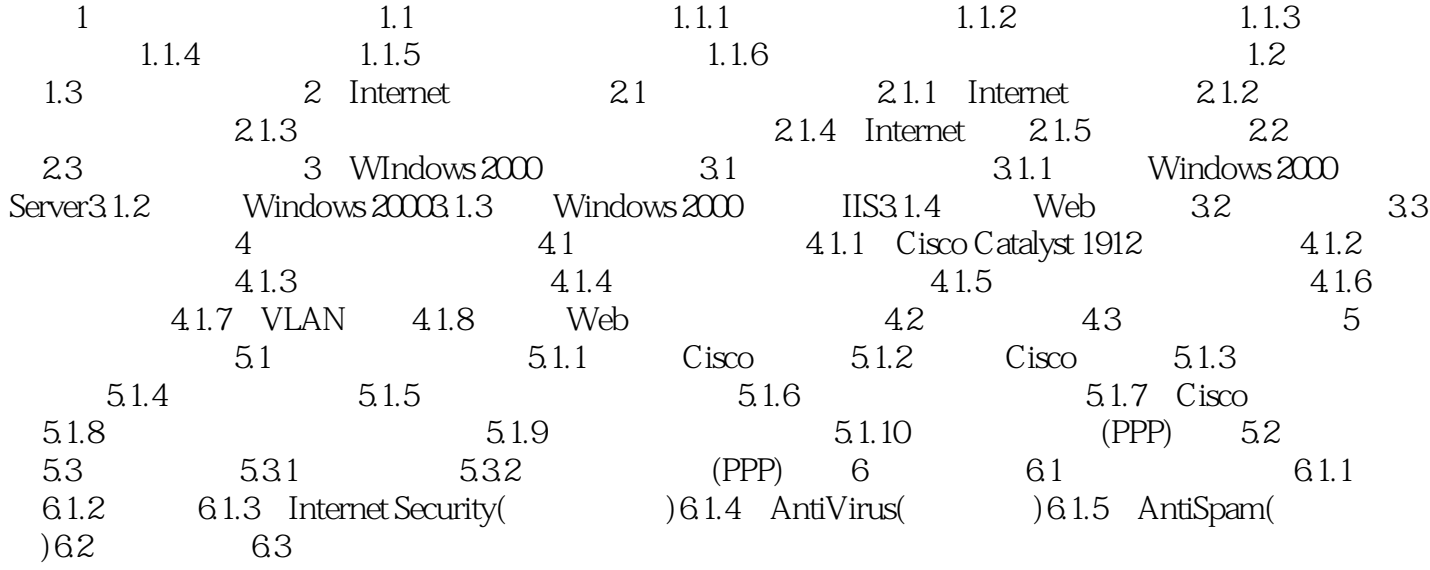

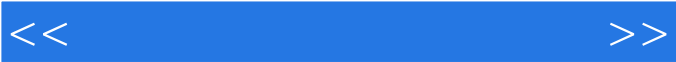

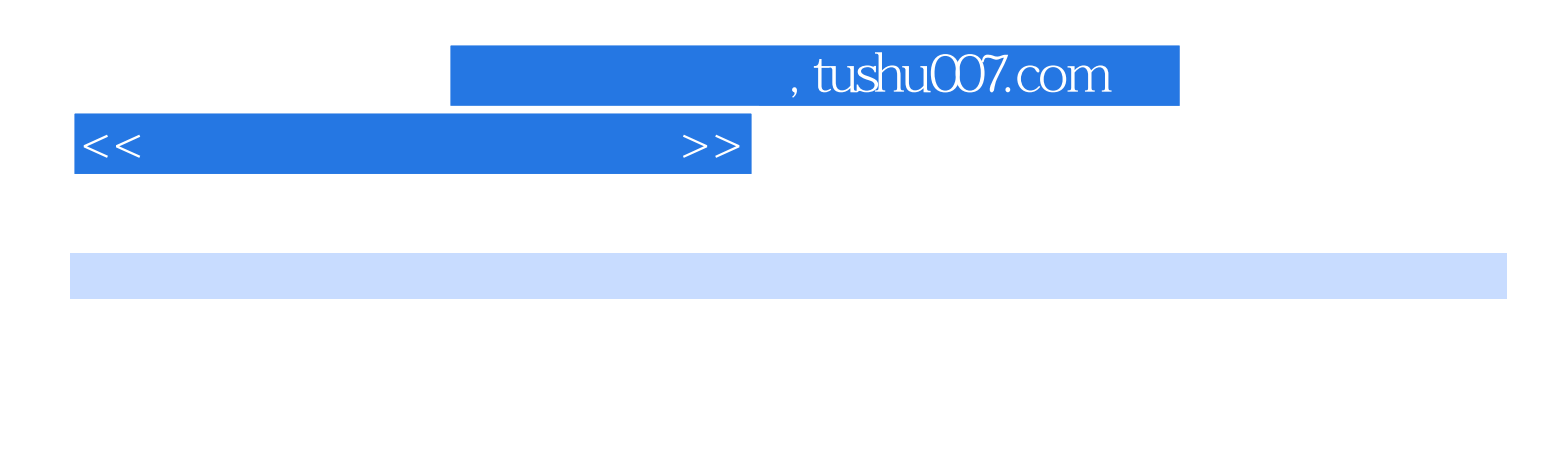

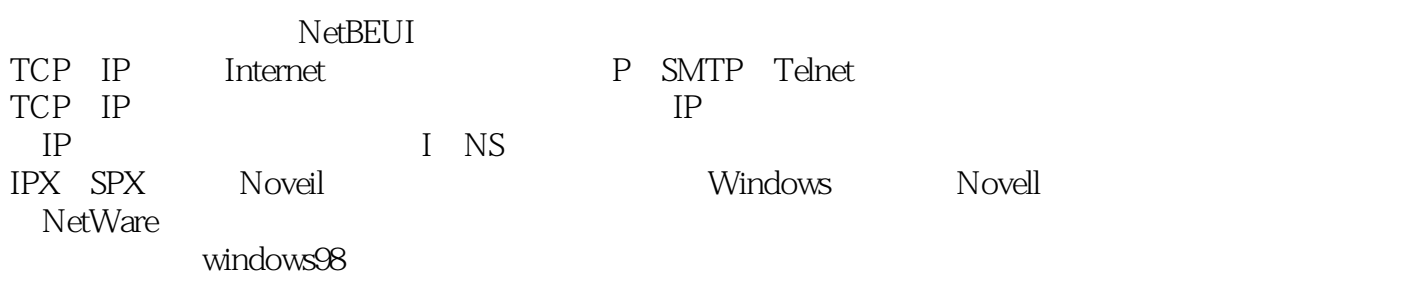

windows extensive product and a structure  $\sim$ 

Internet

能够共享的资源只有两种,即设备资源(如:CD-RoM、软驱、打印机等)和文件资源。

 $\alpha$ 

Windows 2000

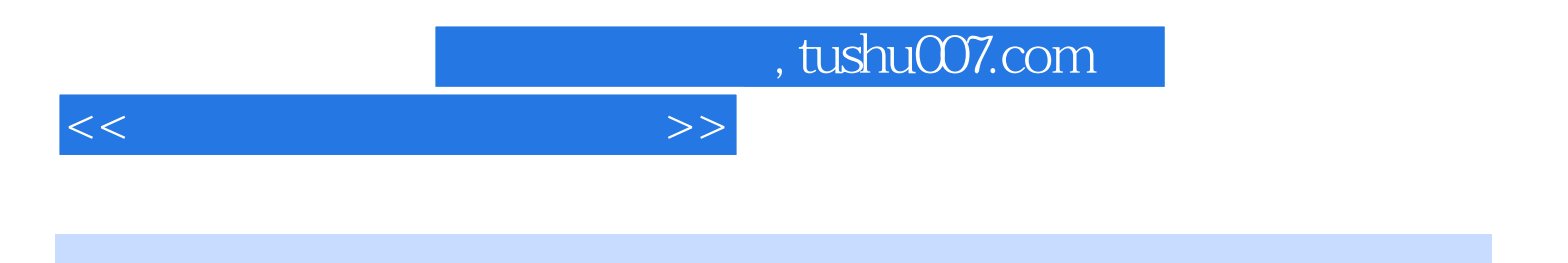

本站所提供下载的PDF图书仅提供预览和简介,请支持正版图书。

更多资源请访问:http://www.tushu007.com